IL UIP | Indiana University of Pennsylvania

**Central Storeroom** Robertshaw Building 650 South Thirteenth Street Indiana, PA 15705 Phone: 724-357-3077 Fax: 724-357-2670

## **Storeroom – Viewing Delivery Confirmation and Notes**

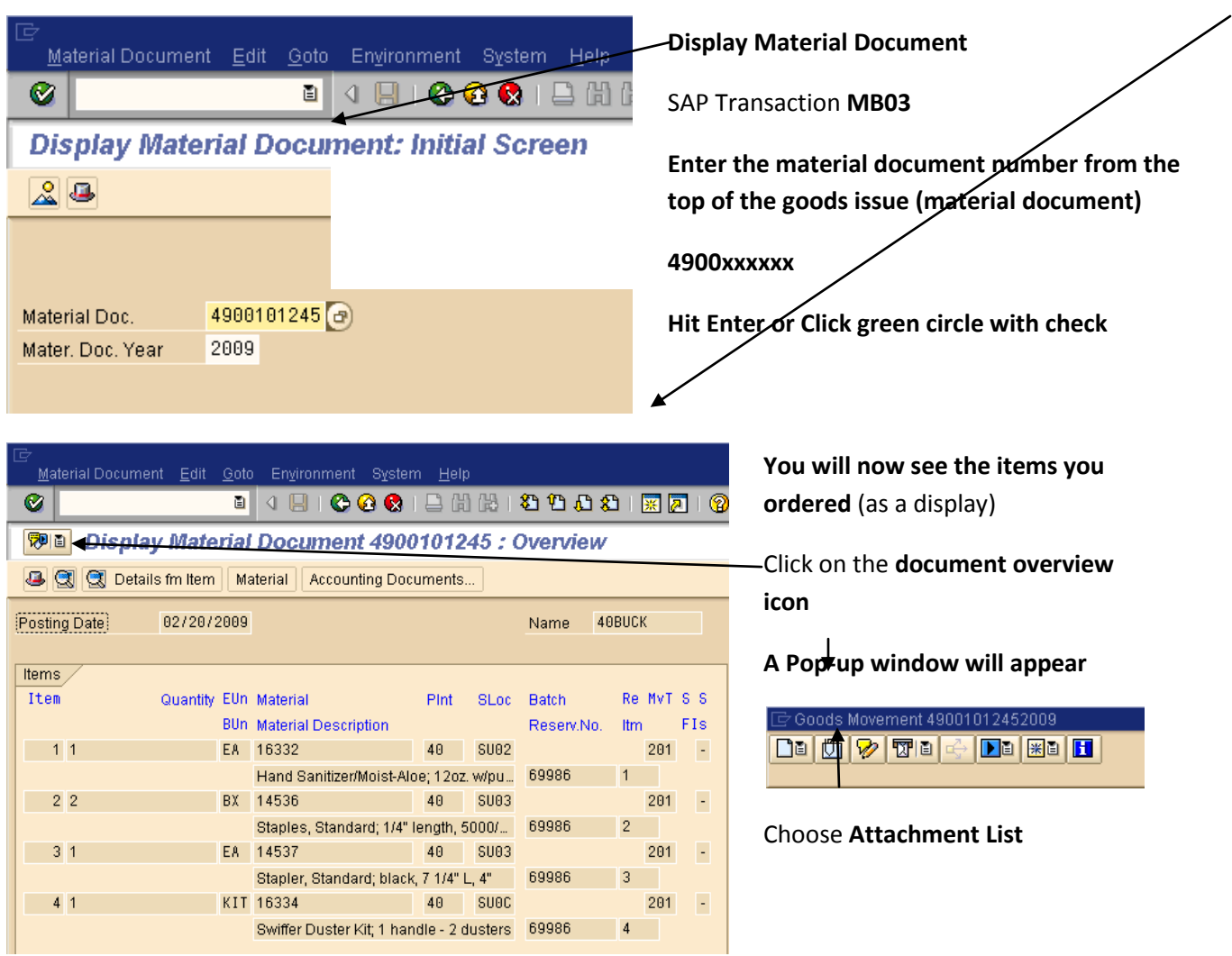

IL UIP | Indiana University of Pennsylvania

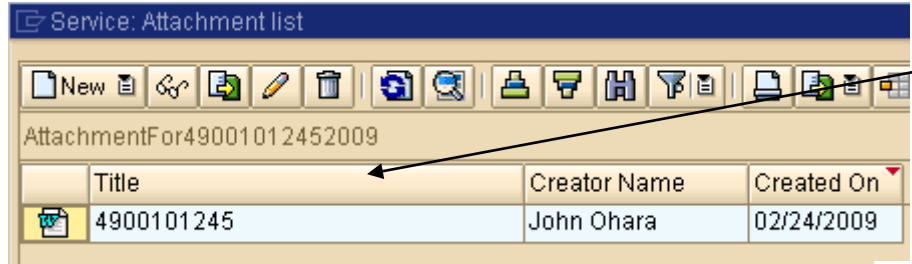

A list of available attachments will appear;

Choose the attachment you want to view

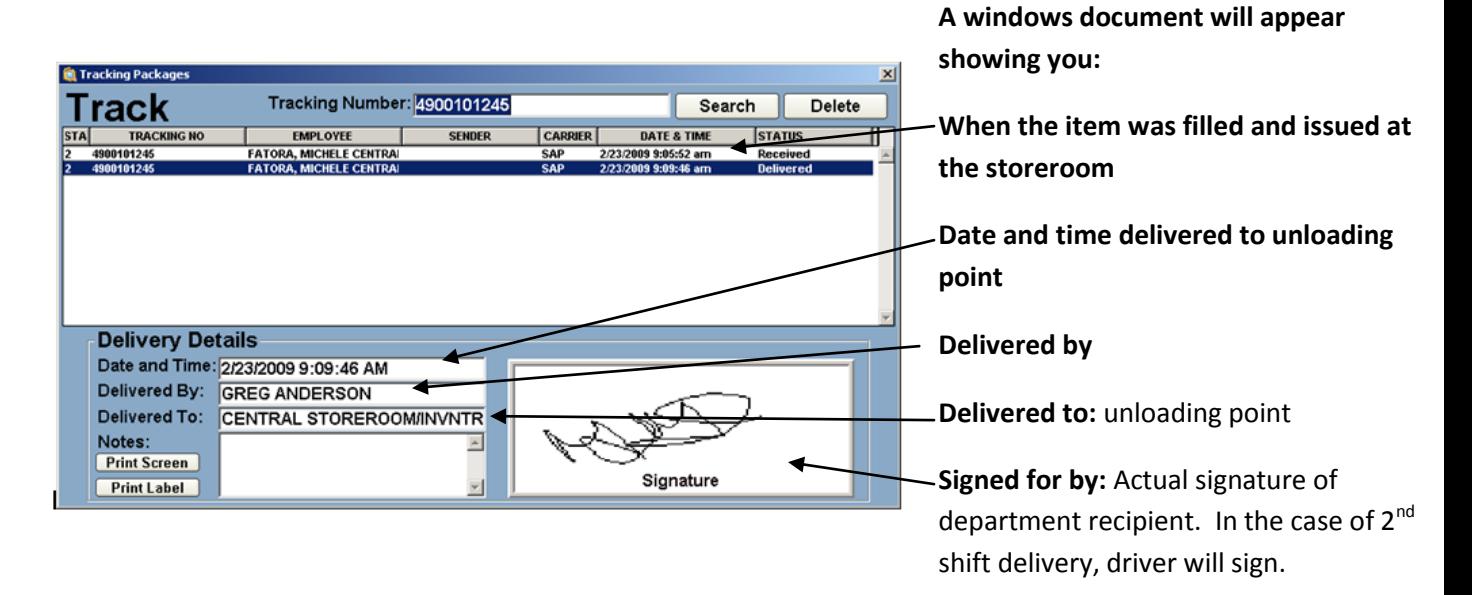